**Download Adobe Photoshop Express MOD APK (7.6.2)**

## **[Download](http://godsearchs.com/cGhvdG9zaG9wIGRvd25sb2FkIGdyYXRpcyBpdGFsaWFubyBhbmRyb2lkcGh/brushwood?ZG93bmxvYWR8MXViWVhWclozeDhNVFkxTmpZME1EZ3hOM3g4TWpVM05IeDhLRTBwSUhKbFlXUXRZbXh2WnlCYlJtRnpkQ0JIUlU1ZA=dataflow&kaufman=infil&rupees=pudong.skal)**

## **Photoshop Download Gratis Italiano Android Crack Product Key**

Choosing a file Like other image-editing programs, Photoshop is a raster-based application, which means that it works with a grid of squares, which are called pixels. When you open a file in Photoshop, you're actually opening a file of pixels. If you use a digital camera, you're most likely saving your photos in a format that converts them to pixels, called the \_raw file format.\_ For example, if you take a picture with your camera in JPEG format (see Chapter 2), you can open that image in Photoshop. Another example is if you take a picture with a scanner, you can open the scanned file in Photoshop. Photoshop also supports several different file formats that include separate layers. Some formats are more convenient to use than others. For example, the.TIFF format is good for your digital camera files, as it enables you to lay several different images on top of one another with little or no overlap. Unlike.JPG and.JPEG formats,.TIFF files don't store an image's color information in one place and its transparency information in another. Instead, they store both types of information in the same place. This allows multiple transparency masks to be applied over the same image without creating any problems. The.PSD format works best with the.PSD format that is created by Photoshop. It's also a good format to use for scanned images because it stores all the image's information in one file. You can open images of any type and size, but file formats with compression, such as the.TIF format, can cause problems with larger files. Although compression lets you store more data within a file, it makes the file larger. You can opt to save a file with the uncomp

**Photoshop Download Gratis Italiano Android Crack+ License Keygen X64 Latest**

Ming Zhu (@tanaji) and Christopher Wolfe (@christopherjwolfe) have graciously made a list of Photoshop and Photoshop Elements features for designers and Photoshop enthusiasts. They take a look at the difference between Photoshop and Elements and suggest which version you should be using for each. This article was originally published on November 17, 2014 and has been updated as of February 12, 2020. The following table summarizes features of Adobe Photoshop and Adobe Photoshop Elements. In the table, 'PS' refers to Photoshop and 'PSE' refers to Photoshop Elements. Photoshop Elements Tutorial Please read the following tips and tutorials provided by the staff of Adobe and the web community on how to install and use Photoshop Elements successfully. Photoshop Elements Tutorial Preface Photoshop Elements uses the Adobe Bridge interface. Before you start browsing and editing images, you need to load images into Photoshop Elements from your hard drive and insert them into Photoshop Elements. You also need to create a new document or open a photo for editing. To open a photo, follow the next steps. To use Photoshop Elements, you need Adobe Bridge, a software program that enables you to browse and open images. You also need to insert

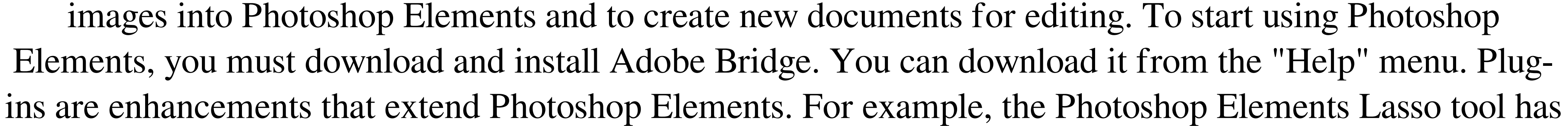

a new features and can be used to edit videos. With Photoshop Elements, you can not only browse images but also view videos and record clips. For more information about plug-ins, see the "More Information" section. To add plug-ins to Photoshop Elements, you must sign in to the Adobe Creative Cloud. (You can sign in with your Adobe ID account, or you can create an account.) Then, go to the "More Information" menu and choose "Plug-in Manager." After that, choose "Plug-ins for Photoshop Elements." The "More Information" section contains a detailed walk-through of the plug-in process. There are many ways to open images. You can choose the "Share" option, or you can browse in the "Open" dialog box. You can also save the image you edited as a copy. You 05a79cecff

The Pen Tool helps you create fine lines of type. Its primary function is to draw and create vector graphics or simple line art with an infinite supply of line widths. The Quick Selection Tool is used to easily select an image element such as a patch of color, a person's eyes, or even a whole picture from within an image. The Shadows / Highlights tool allows you to change the brightness of parts of an image. The Adjustment Panel, accessed by pressing the F5 key, provides you access to a color adjustment grid. The following list offers a basic explanation of all of the Photoshop tools and offers a link to their live demonstration: Adobe Photoshop is a graphics editing application, and it is a wonderful tool that can make the difference in the quality of your artwork. However, many people are unsure of how the tool works. Photoshop does much more than mere retouching and photo editing. This program has a complex color management capability, and it can offer various effects. This means that it has far-reaching abilities. It helps you create, manipulate, and layer images. You can use various filters to enhance your artwork or to give your images a different look. Adobe Photoshop is a very versatile tool. It is available for use on all modern computing platforms. It enables you to effectively create and transform digital images, vector graphics, or photographs. You can manipulate photos, videos, logos, cartoons, vector graphics, and so much more. This software allows you to manipulate a variety of things, such as: Objects and images in the layers The edges of the layers The fill and strokes of the objects The colors Adobe Photoshop does all of this magic, and it does a good job of it, as well. The following are some of its most common uses: Make your creations stand out Save time by easily combining images Enhance your designs Make your artwork brighter and color-rich Enhance your photos Render and convert images Create your own graphics and logos Make someone smile Make yourself laugh Keep your cat entertained Lighten your workload, for sure. Adobe Photoshop allows you to prepare, edit, enhance, and eventually make something look pretty. Photoshop is a great tool and it has amazing features and many perks that will have you enamored, by the time you are finished. Adobe Photoshop Elements

**What's New In?**

Clinical presentation of familial adenomatous polyposis in children. Familial adenomatous polyposis (FAP) is an autosomal dominant inherited disease with an incidence of about 1 per 100,000. It is characterised by an increased risk of developing colorectal cancer. Most patients develop colorectal polyps within the first 2-3 decades of life. One third of all patients are asymptomatic and the median age of diagnosis is 35 years. Gastrointestinal manifestations of FAP are highly variable and range from bloody diarrhoea to intestinal obstruction, due to the development of chronic ulcerating or intussusceptive polyps or malignant degeneration. Only a minority of patients with FAP (10-15%) develop colorectal cancer within their lifetime. Therefore, the indication for prophylactic colectomy in FAP patients is subject to debate. Medical screening in general is advised, and patients with classical FAP should be submitted to colectomy at the age of 18-20 years. In patients with attenuated FAP, who are at increased risk of colorectal cancer, it is recommended to start screening at the age of 30-35 years. In patients with attenuated FAP, the risk of developing colorectal cancer can be predicted by genetic analysis. In this context, there is not yet enough evidence to recommend

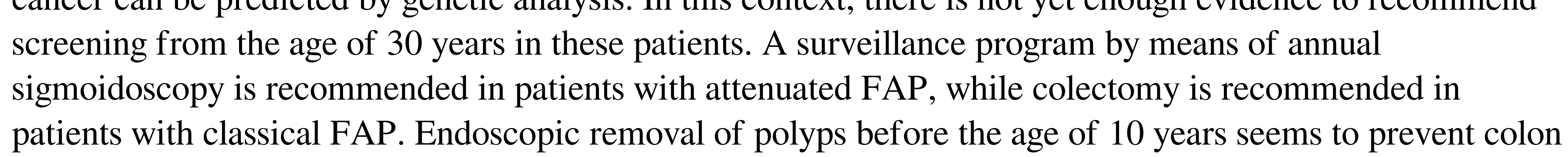

cancer.The War Nerd: Send fake peace deals To this day I feel amazed and awed by the case of William R. Hudson. His plan, to help bring peace to the Middle East, is a testament to his immense intellect and his great sense of humor. On April 25th, 1982, he wrote the first draft of what would become a pretty famous book called The War Nerd: Well, the government has sent for me. They've told me to send you an offer. They have told me to deliver a peace offer to you, a peace offer from you, from us, from the United States. Let's try this out: First of all, listen to this offer. Once you've listened carefully, send this in by any

ZTE Corporation (Huawei Technologies Co., Ltd.), a Chinese telecommunication equipment and service company, has announced the SkyMind Alpha series notebook computer. This new portable and cordless computer provides users with an unprecedented experience of mobility and wireless LAN technology to achieve reliable and secure access to the Internet. SkyMind Alpha offers a rich array of features designed to meet the needs of mobile professionals. The notebook computer is manufactured by the Taiwanese manufacturer of notebook computers, ZTE Corporation. SkyMind Alpha notebook is highly ergonomic and lightweight with a 2.3-inch color touch panel.

<https://rodillobicicleta.net/brushes-watercolor-for-photoshop-awesome-free-download/> <https://sipnsave.com.au/sites/default/files/webform/pirate-life/addgema259.pdf> <https://zwergenburg-wuppertal.de/advert/download-filter-camera-raw-photoshop-cs5/> <https://motofamily.com/bildeschaffung-mit-photoshop-fur-win10/> epropertysourcing.com/75-newspaper-brushes-patterns/ wersports.com/wp-content/uploads/2022/07/reifarr.pdf bucatarim.com/tutorial-best-online-photo-editing-software-like-photoshop/ https://witinhlevan.com/luu-tru/26234 <https://xn--80aagyardii6h.xn--p1ai/how-can-i-add-a-black-helvetica-font-to-photoshop/> <https://www.careerfirst.lk/sites/default/files/webform/cv/how-to-download-adobe-photoshop-in-tamil.pdf> <http://inventnet.net/advert/photoshop-c6-full-version-crack-dll-files-download/> [http://www.hva-concept.com/wp-content/uploads/2022/07/photoshop\\_hack\\_apk\\_download.pdf](http://www.hva-concept.com/wp-content/uploads/2022/07/photoshop_hack_apk_download.pdf) <https://ameppa.org/2022/07/01/download-adobe-photoshop-cs5-free/> <https://www.connect2t.co.uk/system/files/webform/how-to-download-adobe-photoshop-cc-2020.pdf> <https://efekt-metal.pl/witaj-swiecie/> <https://www.cameraitacina.com/en/system/files/webform/feedback/free-photoshop-3d-text-styles-download.pdf> <http://www.sweethomeslondon.com/?p=21416> [http://chatroom.thabigscreen.com:82/upload/files/2022/07/YogQpm7mdHDarOlp3Ejq\\_01\\_b3d783f544ea1675ce37088128b039b3\\_file.pdf](http://chatroom.thabigscreen.com:82/upload/files/2022/07/YogQpm7mdHDarOlp3Ejq_01_b3d783f544ea1675ce37088128b039b3_file.pdf) <https://thebakersavenue.com/free-turo-oil-paint-photoshop-action/> <https://mamawong.de/download-adobe-photoshop-cs6-full-version/>